## SolidWorks Plastics 2024

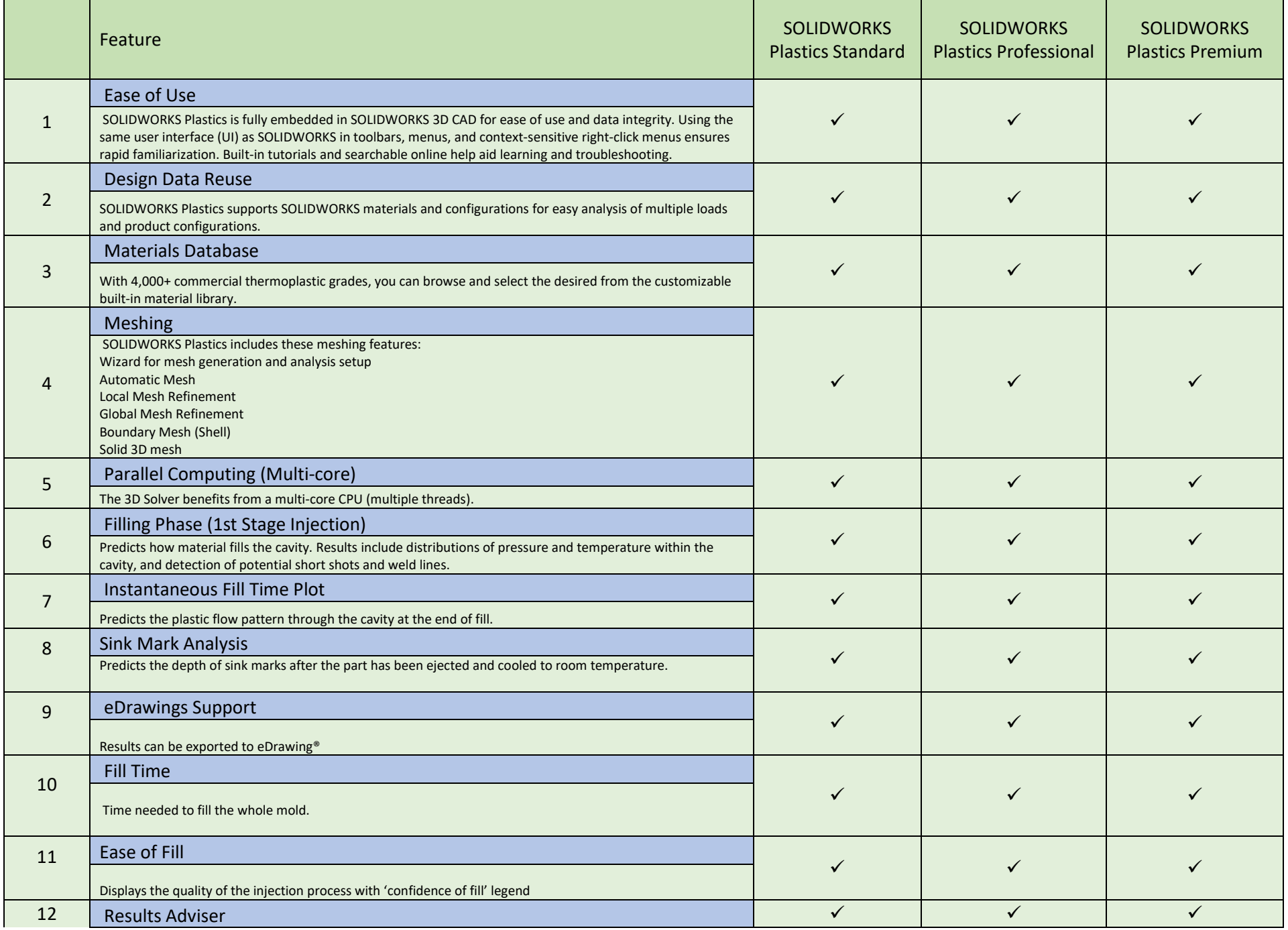

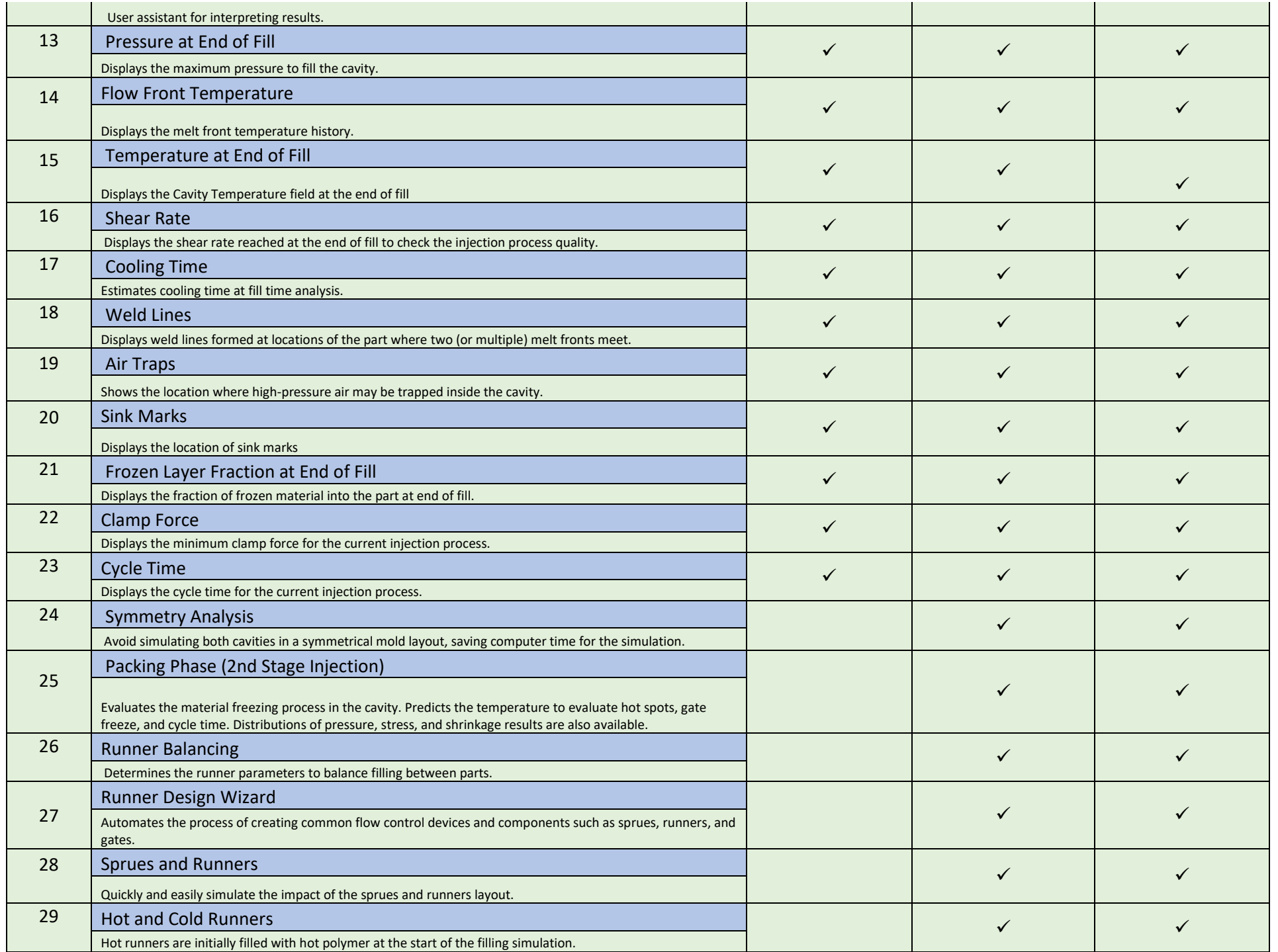

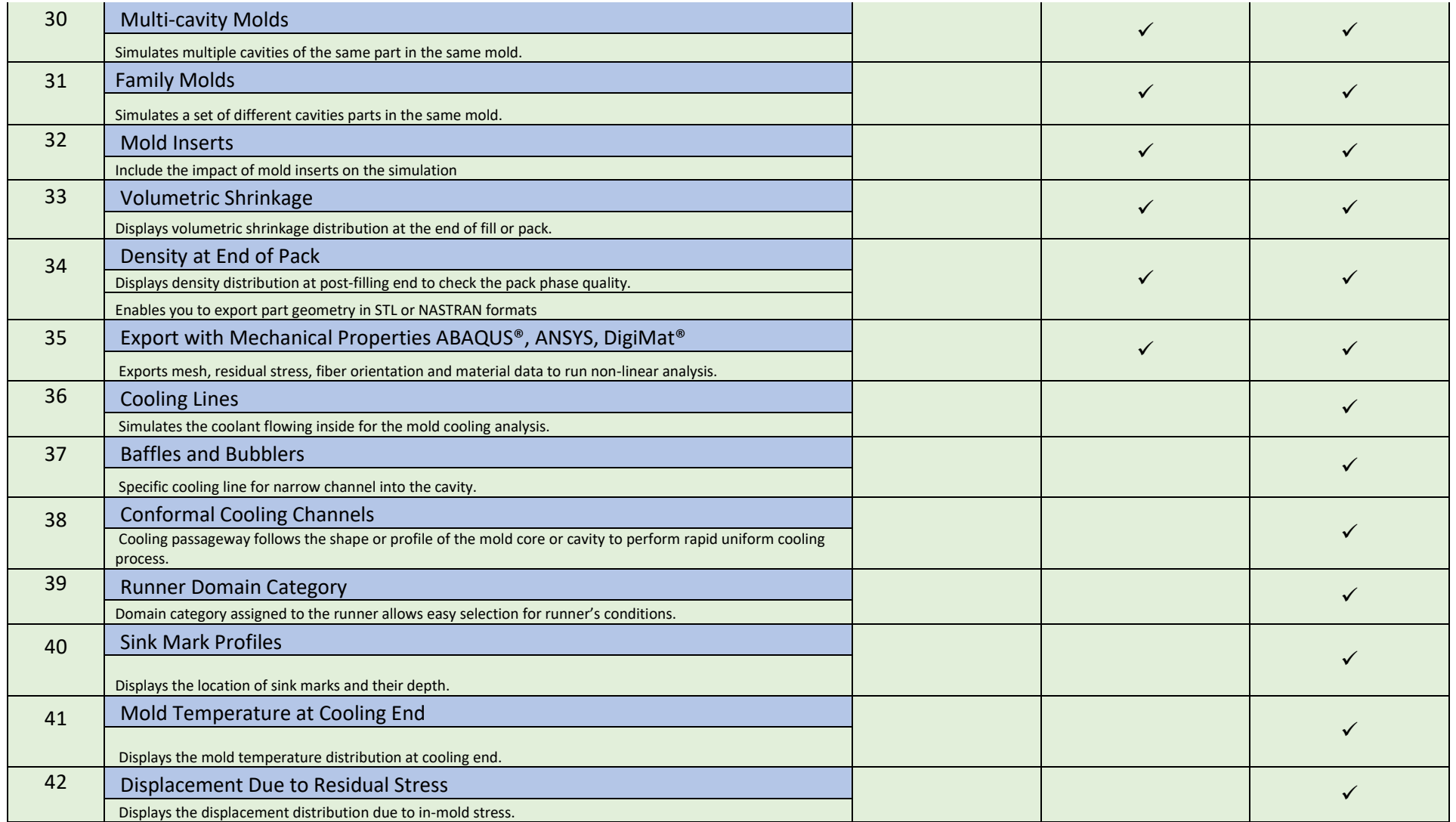